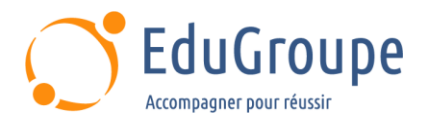

# **Google Cloud Platform - Réseaux**

Référence : **GCP200N** Durée : **2 jours** Certification : **Aucune**

## **CONNAISSANCES PREALABLES**

## **PROFIL DES STAGIAIRES**

• 1-Ingénieurs réseau et les administrateurs réseau qui utilisent Google Cloud Platform ou envisagent de le faire.. • 2-Individus qui souhaitent être exposées à des solutions de mise en réseau définies par logiciel dans le cloud.

## **OBJECTIFS**

• Principes de base de la mise en réseau VPC Google Cloud. • Contrôle des accès aux réseaux VPC. • Partage de réseaux entre plusieurs projets. • Équilibrage de charge. • Connectivité hybride. • Tarification et facturation liées à la mise en réseau. • Conception et déploiement des réseaux. • Surveillance et dépannage des réseaux.

## **CERTIFICATION PREPAREE**

#### Aucune

# **METHODES PEDAGOGIQUES**

- Mise à disposition d'un poste de travail par stagiaire
- Remise d'une documentation pédagogique numérique pendant le stage
- La formation est constituée d'apports théoriques, d'exercices pratiques, de réflexions et de retours d'expérience
- Le suivi de cette formation donne lieu à la signature d'une feuille d'émargement

#### **FORMATEUR**

Consultant-Formateur expert Cloud

## **METHODE D'EVALUATION DES ACQUIS**

- Auto-évaluation des acquis par le stagiaire via un questionnaire
- Attestation des compétences acquises envoyée au stagiaire
- Attestation de fin de stage adressée avec la facture

## **CONTENU DU COURS**

#### **Principes de base de la mise en réseau VPC Google Cloud**

• Comprendre que les réseaux appartiennent à des projets

• Connaître les différences entre les réseaux par défaut, automatiques et personnalisés

- Créer des réseaux et des sous-réseaux
- Comprendre le mode d'attribution des adresses IPv4 aux instances Compute Engine

• Publier des noms de domaines à l'aide de Google Cloud DNS

• Créer des instances Compute Engine avec des alias d'adresses IP

• Créer des instances Compute Engine avec plusieurs interfaces de réseau virtuel

#### **Contrôle des accès aux réseaux VPC**

• Comprendre l'effet des règles IAM sur les réseaux VPC

• Contrôler l'accès aux ressources réseau à l'aide de comptes de service

• Contrôler l'accès aux instances Compute Engine à l'aide de règles de pare-feu basées sur des tags

#### **Partage de réseaux entre plusieurs projets**

• Connaître le workflow global de configuration d'un VPC partagé

• Différencier les rôles IAM qui permettent de gérer les ressources réseau

• Configurer l'appairage entre des réseaux VPC non liés

• Connaître les cas d'utilisation d'un VPC partagé et ceux de l'appairage de réseaux VPC

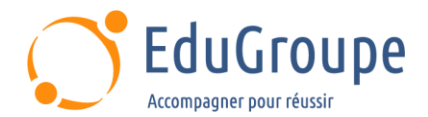

## **Équilibrage de charge**

• Connaître les différents services d'équilibrage de charge

• Configurer l'équilibrage de charge HTTP(S) de couche 7

• Établir des listes blanches et noires du trafic IP avec Cloud Armor

- Mettre en cache du contenu à l'aide de Cloud CDN
- Expliquer l'équilibrage de charge proxy TCP ou SSL de couche 4
- Expliquer l'équilibrage de charge du réseau régional
- Configurer l'équilibrage de charge interne
- Connaître les options d'activation de la connectivité
- Internet IPv6 pour les équilibreurs de charge GCP

Déterminer l'équilibreur de charge GCP à utiliser en fonction des cas

## **Connectivité hybride**

- Connaître les services d'interconnexion et
- d'appairage GCP disponibles pour connecter votre infrastructure à GCP
- Comprendre l'interconnexion dédiée et
- l'interconnexion partenaire
- Connaître le workflow global de configuration d'une interconnexion dédiée
- Établir une connexion sur un VPN avec Cloud Router
- Déterminer le service d'interconnexion GCP à utiliser en fonction des cas
- Comprendre l'appairage direct et l'appairage partenaire

• Déterminer le service d'appairage GCP à utiliser en fonction des cas

#### **Tarification et facturation liées à la mise en réseau**

- Comprendre le mode de facturation des
- fonctionnalités de mise en réseau
- Tirer parti des niveaux de service réseau pour optimiser les dépenses
- Déterminer le niveau de service réseau à utiliser en fonction des cas
- Savoir que les libellés peuvent aider à comprendre les dépenses de mise en réseau

#### **Conception et déploiement des réseaux**

- Connaître les schémas de conception de réseau les plus courants
- Configurer l'accès privé à Google pour autoriser l'accès à certains services Google Cloud à partir d'instances de VM ayant uniquement des adresses IP internes
- Configurer Cloud NAT pour autoriser vos instances sans adresses IP publiques à accéder à Internet
- Automatiser le déploiement de réseaux à l'aide de Deployment Manager ou Terraform
- Lancer des solutions de mise en réseau à l'aide de Cloud Marketplace

#### **Surveillance et dépannage des réseaux**

Configurer des tests de disponibilité, des règles d'alerte et des graphiques pour vos services réseau • Consigner et analyser le comportement du trafic réseau à l'aide de journaux de flux VPC

*Notre référent handicap se tient à votre disposition au 01.71.19.70.30 ou par mail à [referent.handicap@edugroupe.com](mailto:referent.handicap@edugroupe.com) pour recueillir vos éventuels besoins d'aménagements, afin de vous offrir la meilleure expérience possible.*